## **הקמת מאגר כלי המחקר של מכון ברוקדייל**

 $\operatorname{pessi}(\widehat{a}$ פסי פרגר, מידענית, מכון מאיירס-ג'וינט-ברוקדייל, ספו  $\text{amir}(\widehat{a}_{\text{Schwarz-info.com}})$ עמיר שוורץ, מידען, שוורץ שירותי מידע,

 $michaelhartal@jdc.org$  פרופי מייקל הרטל, מנכייל, מכון מאיירס-גיוינט-ברוקדייל, crichaelhartal@jdc.org

Pessi Parger, Information Specialist, Myers-JDC-Brookdale Institute, [pessi@jdc.org](mailto:pessi@jdc.org)

Amir Schwarz, Information Specialist, Schwarz Information Services, [amir@schwarz](mailto:amir@schwarz-info.com)[info.com](mailto:amir@schwarz-info.com)

Prof. Michael Hartal, Executive Director, Myers-JDC-Brookdale Institute, [michaelhartal@jdc.org](mailto:michaelhartal@jdc.org)

במשך השנים מתבצע במכון מאיירס -ג'וינט -ברוקדייל תהליך של איסוף נתונים שיטתי לשם קבלת מידע מייצג ומהימן עבור המחקרים המתבצעים בו. לצורך איסוף הנתונים פותחו במכון כלי איסוף רבים מסוגים שונים כגון שאלונים לסקרים, פרוטוקולים לביצוע ראיונות וכלים לביצוע תצפיות. לאחרונה הקים המכון מאגר כלי מחקר פתוח לציבור, כך שכל חוקר בארץ יוכל לעשות שימוש, ללא עלות, בכלי המחקר שהצטברו במכון, לצורכי לימוד, העשרה ומחקר. מאמר זה מתאר את הרציונל שעמד מאחורי בניית המאגר, את תהליך הקמתו ואת התוצרים שלו, והוא ישמש "מורה נבוכים" לחוקרים שרוצים להיעזר בו .

**מילות מפתח**: מאגר מידע, כלי מחקר, שאלונים, סקרים, איסוף נתונים.

Over the years, the Myers-JDC-Brookdale Institute has conducted systematic data collection to obtain representative and reliable information for the research done at the Institute. Various data collection tools have been developed at the Institute to that end, including survey questionnaires, interview protocols, and observation tools. Recently, the Institute has developed an open-access database of research tools, available free of charge to any researcher in Israel for study, exploration, and research. This article discusses the rationale for the development of the database and describes its development process and products, offering a useful guide to interested researchers.

**Keywords**: database, research tools, questionnaires, surveys, data collection.

# מכון מאיירס- ג'וינט-ברוקדייל הוא מכון למחקר חברתי יישומי. המכון מזהה וחוקר נושאי מפתח בחברה ושותף להכוונת מדיניות, לעיצוב תוכניות ולטיוב שירותים חברתיים לאדם, למשפחה ולקהילה. מטרת המכון לעצב החלטות מרכזיות הנוגעות לרווחת אנשים ולתרום לחיזוקה של החברה בישראל דרך לימוד יסודי ומחקר קפדני. המכון, שקיים מאז ,1974 עובד בשיתוף פעולה עם משרדי ממשלה ומספק תשתית מחקרית לעיצוב מדיניות בתחומים של זיקנה, ילדים ונוער בסיכון, אנשים עם מוגבלויות, מדיניות בריאות, תעסוקה, איכות בשירותים החברתיים, האוכלוסייה הערבית ושילוב חברתי של אוכלוסיות קצה.

במכון נערך תהליך של איסוף נתונים שיטתי עבור המחקרים המתבצעים בו. לצורך איסוף הנתונים פותחו במכון כלי מחקר רבים מסוגים שונים, כגון שאלונים לסקרים, פרוטוקולים לביצוע ראיונות וכלים לביצוע תצפיות. במאמר נשתמש במונח "שאלונים" כדי להתייחס באופן קיבוצי לכל כלי המחקר. בשנת 2021 הקים המכון מאגר כלי מחקר והחליט לפתוח אותו לכלל הציבור, כדי שכל חוקר בארץ יוכל להשתמש ללא עלות בכלי המחקר שנוצרו במכון לצורכי לימוד, העשרה ומחקר.

מאמר זה יתאר את הרציונל להקמת מאגר כלי המחקר של מכון ברוקדייל, את תהליך הקמתו ואת תוצריו.

#### **הרציונל להקמת המאגר**

פיתוח של שאלונים הוא תהליך מורכב וארוך הדורש משאבים רבים של זמן וכסף. פיתוח שאלון חדש מצריך בדיקה חוזרת ונשנית של תוקף השאלות, למשל כדי לוודא שאנשים שונים מבינים את השאלות באופן דומה וככוונת המחברים. לכן במקרים רבים עדיף להישען על שאלונים קודמים במקום "להמציא Bryman & Bell, 2019; Eckerdal & Hagström, 2016; Rowley, 2014; ) את הגלגל מחדש" .)Sandstrom & Isaacs, 2020

אף על פי שיש חשיבות להתאמת השאלון לאוכלוסיית היעד, פעמים רבות שאלונים שפותחו עבור אוכלוסייה מסוימת ומתמקדים בנושא מסוים, יכולים לשמש גם עבור אוכלוסייה אחרת. כך לדוגמה, שאלון מחקר שעוסק בשירותי סיעוד לזקנים יכלול שאלות על מוגבלות, וחלקן יכול לשמש גם בשאלון מחקר העוסק בהשתלבות תלמידים עם צרכים מיוחדים בבית הספר. דמיון רב עשוי להיות בין שאלות בנושא מסוים, גם כשמדובר במחקרים שונים זה מזה. שימוש בעבודה קודמת יכול לסייע גם בהתאמה תרבותית לאוכלוסייה מובחנת בעלת מאפייני תרבות ספציפיים. יתר על כן, שימוש ב שאלונים קיימים ובשאלות ותיקות ומתוקפות עשוי לסייע לחוקרים צעירים להיעזר בניסיונם המקצועי של חוקרים מנוסים יותר. שימוש בשאלות זהות לאורך זמן מאפשר גם להשוות בין תוצאות המתקבלות ממחקרים .)Robinson & Leonard, 2018; Rowley, 2014( שונים

מלבד התועלות הישירות לחוקרי מכון מאיירס-ג'וינט-ברוקדייל, המאגר החדש הוקם מתוך הבנה כי בישראל יש נגישות מוגבלת לשאלונים בשפה העברית )בנבנישתי, 2020(. היקף המחקר שנערך בעברית קטן מן המצאי בשפה האנגלית, והשימוש בשאלונים שפותחו בחו"ל דורש פעמים רבות עבודה רבה של תרגום ותיקוף, לעיתים בעלות כספית גבוהה. נוסף על כך, כמות השאלונים הפתוחים והנגישים לציבור בעברית אינה גדולה, ופעמים רבות אוספים של שאלונים נמצאים מאחורי חומת תשלום ולכן

## **רקע**

אינם זמינים לציבור החוקרים הרחב. מאגר כלי המחקר של מכון ברוקדייל מאפשר לכל חוקר בישראל גישה לשאלונים ולעשרות שנים של ניסיון מצטבר.

## **תהליך הקמת המאגר**

פיתוח המא גר והקמתו הובלו על ידי מרכז המידע של מכון מאיירס- ג'וינט-ברוקדייל בשנים 2019–2020 ובוצעו על ידי צוות של שני מידענים (להלן "צוות המאגר"). עם זאת, עבודת הצוות נעשתה תוך שיתוף פעולה רב-ערך עם חוקרי המכון לאורך כל שלבי ההקמה.

תהליך פיתוח המאגר והקמתו כלל כמה שלבים:

- .1 בחינת מאגרי כלי מחקר בארץ ובעולם
	- . זיהוי והגדרה של קהל היעד
- עיצוב בסיס הנתונים והגדרת המידע  $3$
- .4 בחירת פלטפורמה דיגיטלית ועיצוב ממשק המשתמש
	- .5 איסוף המידע
	- .6 בקרה על המידע
	- .7 הסדרת הקניין הרוחני
		- .8 כתיבת תוכנית הפצה

להלן נתאר את התהליך על כל שלביו.

## **.1 בחינה של מאגרי כלי מחקר בארץ ובעולם**

בעולם יש כמה מאגרי כלי מחקר. עד כה הספרות בנושא עסקה בשאלת הצורך בכלי מחקר ולא בבחינת המאגרים הקיימים או בהשוואה ביניהם )סלומון, 2005; שוובסקי, 2006; 2006 .,al et Hyman). לכן בשלב הראשון ערך צוות המאגר סקירה של מאגרי כלי מחקר בין-לאומיים ובה בחן את שדה הפעולה וזיהה את הכלים והאפשרויות שכבר קיימים בתחום. ה סקירה סייעה בזיהוי נקודות דמיון ושוני בין הפתרונות הקיימים ועזרה למפתחי המאגר להציג ללקוחות השירות העתידיים חלופות קיימות ולבקש מהם לציין את העדפותיהם דרך השוואה ישירה בין ממדים ספציפיים במאגרים השונים.

בסקירה אותרו כמה מאגרי כלי מחקר בין-לאומיים המהווים מבחנים רלוונטיים להשוואה [MIDSS,](https://www.midss.org/tools/search) [Positive Psychology Center,](https://ppc.sas.upenn.edu/resources/questionnaires-researchers) SRDQ, [Question Bank –UK Data](https://ukdataservice.ac.uk/help/other-data-providers/question-banks/) :המכון לצורכי [,סאלד מכון](http://www.info2011.szold.org.il/Screens/WebScreens/Home_page.aspx) של המאגרים נבחנו בישראל .[Service,](https://ukdataservice.ac.uk/help/other-data-providers/question-banks/) [US National Library of Medicine,](https://www.nlm.nih.gov/) [RAND](https://www.rand.org/health-care/surveys_tools.html) [קרן שלם,](https://www.kshalem.org.il/knowledge_area/research-tool-database/) [מאגר נתוני הסקרים של מרכז גוטמן לחקר דעת קהל ומדיניות](https://dataisrael.idi.org.il/) [ומאגר כלי המחקר של מכון](https://infocenter.macam.ac.il/OldUrlViewer.aspx?addr=http://library.macam.ac.il/research/)  [מופ"ת.](https://infocenter.macam.ac.il/OldUrlViewer.aspx?addr=http://library.macam.ac.il/research/)

בכל אחד מן המאגרים נבדק מהם שדות המטה-דאטה אשר משמשים לקטלוג הפריטים )לדוגמה שדה כותר, מחבר, שנת פרסום( ואילו שדות משמשים גם לשם איתור המידע. כמו כן נערכה השוואה בין ממשקי החיפוש של המאגרים. אחד הממצאים הברורים שעלו מן ההשוואה היה כי ההגדרה ל"פריט " שונה בכל אחד מן המאגרים. חלקם מגדירים את הפריט "שאלון", חלקם מתכוונים לשאלות הפרטניות שמרכיבות את השאלון וחלקם מתכוונים למקטעים שונים או לפרקים בתוך השאלון. נראה כי הגדרת הפריט היא ספציפית לצורכי השימוש של קהל היעד של כל מאגר.

#### **.2 זיהוי והגדרה של קהל היעד**

כאשר בונים מאגר מידע, חשוב לזהות ולהגדיר את קהל היעד בשלב מוקדם בתהליך. מתוך הגדרה זו  $Bank & Cao, n.d$ ; ייגזרו בהמשך תוכני המאגר, מאפייני השימוש ואופי ממשק המשתמש 2010 ,UNAIDS). לאחר הגדרת קהל היעד חשוב גם לזקק את הצרכים הספציפיים שלו, מכיוון  $Bank & Cao, n.d$ ; Comeaux, 2008; שלקהלים שונים יש צרכים שונים והעדפות מגוונות  $\ddot{c}$ McMeekin, 2021;National Reporting System for Adult Education [NRS], 2018; Petrovski .)& Pestana, 2017

לצורך הגדרת קהל היעד של המאגר הנוכחי נערכו ראיונות מובנים למחצה עם 11 חוקרים מתוך המכון. נעשה ניסיון לתת ייצוג לחוקרים בעלי רקע וניסיון שונים, החל מחוקרים מתחילים ועד חוקרים ותיקים. החוקרים נשאלו על היכרותם עם מאגרי כלי מחקר בארץ, על האופן שבו הם מחפשים כלי מחקר, על מה היו רוצים להפיק מן המאגר ועל שדות המטא-דאטה שחשוב להם שיהיו במאגר. בעקבות הראיונות הוגדרו קהלי יעד מובחנים אחדים:

- .1 חוקרי מכון מאיירס-ג'וינט- ברוקדייל
	- .2 קהילת המחקר החברתי בארץ:
		- א. חברי סגל אקדמי
	- ב. סטודנטים לתארים מתקדמים
		- ג. חוקרים מחוץ לאקדמיה
- ד. אנשי מקצוע בתחומים משיקים

רוב החוקרים שרואיינו אמרו שכאשר הם מחפשים שאלון הם רוצים למצוא את הפרק או המדד הרלוונטי לנושא הנחקר, וכי הם מעדיפים להגיע ישירות למדד או לפרק ולא לשאלון המלא. יחד עם זאת, ככלל היו רוצים שיהיה גם קישור לשאלון המלא. כמו כן האפשרות לחיפוש השאלות עצמן עלתה כרצויה, דרך חיפוש של נוסח או של נושא, אך צורך זה זוהה כצורך משני.

.**3** עיצוב בסיס הנתונים והגדרת מבנה המידע

חוזקו של פרויקט מידע נשען על איכות מאגר הנתונים שבבסיסו. הבחירה איזה מידע ייאסף ואילו קשרים ייעשו בין סוגי המידע השונים היא מהותית עבור היכולת לאחזר מידע מן המאגר.

בבואו להגדיר את המידע שייאסף למאגר כלי המחקר, נדרש צוות המאגר לאזן בין שלושה שיקולים:

- .1 מיצוי המידע האפשרי ככל שנאסף יותר מטא-דאטה ניתן לאפשר יותר פעולות בעתיד.
- .2 ריבוי המטלות על מפתחי השאלונים מרבית המטא-דאטה למאגר מגיע מן החוקרים שפיתחו את השאלונים, ואיסוף מטא-דאטה רב יותר פירושו תוספת מטלות על החוקרים וחשש להיענות נמוכה מצידם.
- .3 גודש מידע המכביד על המשתמש ריבוי מידע עלול לפגום בחוויית המשתמש ולהקשות עליו להגיע למידע הדרוש לו.

כדי להגדיר את המידע שייאסף על הפריטים שבמאגר, הוקמה ועדה מייעצת שחברים בה חוקרים מן המכון וצוות המאגר. חברי הוועדה נבחרו כך שי היה ייצוג לכל צוותי המחקר במכון ולחוקרים בעלי רמות ניסיון שונות. לוועדה המייעצת הוצגו שדות המטא -דאטה האפשריים שגובשו בבחינה המקדימה של מאגרי השאלונים הקיימים וכן בשיחות שנערכו עם החוקרים. בתום ההתייעצות עם הוועדה המייעצת הוחלט לקשור 19 שדות מטא-דאטה לכל כלי מחקר במאגר, בחלוקה לשלושה סוגים: מידע ביבליוגרפי, מידע מתודולוגי ומידע אינפורמטיבי. שדות המטא-דאטה שנקבעו מפורטים ב**לוח** .**1**

#### **לוח :1 מטא-דאטה שנאסף עבור השאלונים שבמאגר**

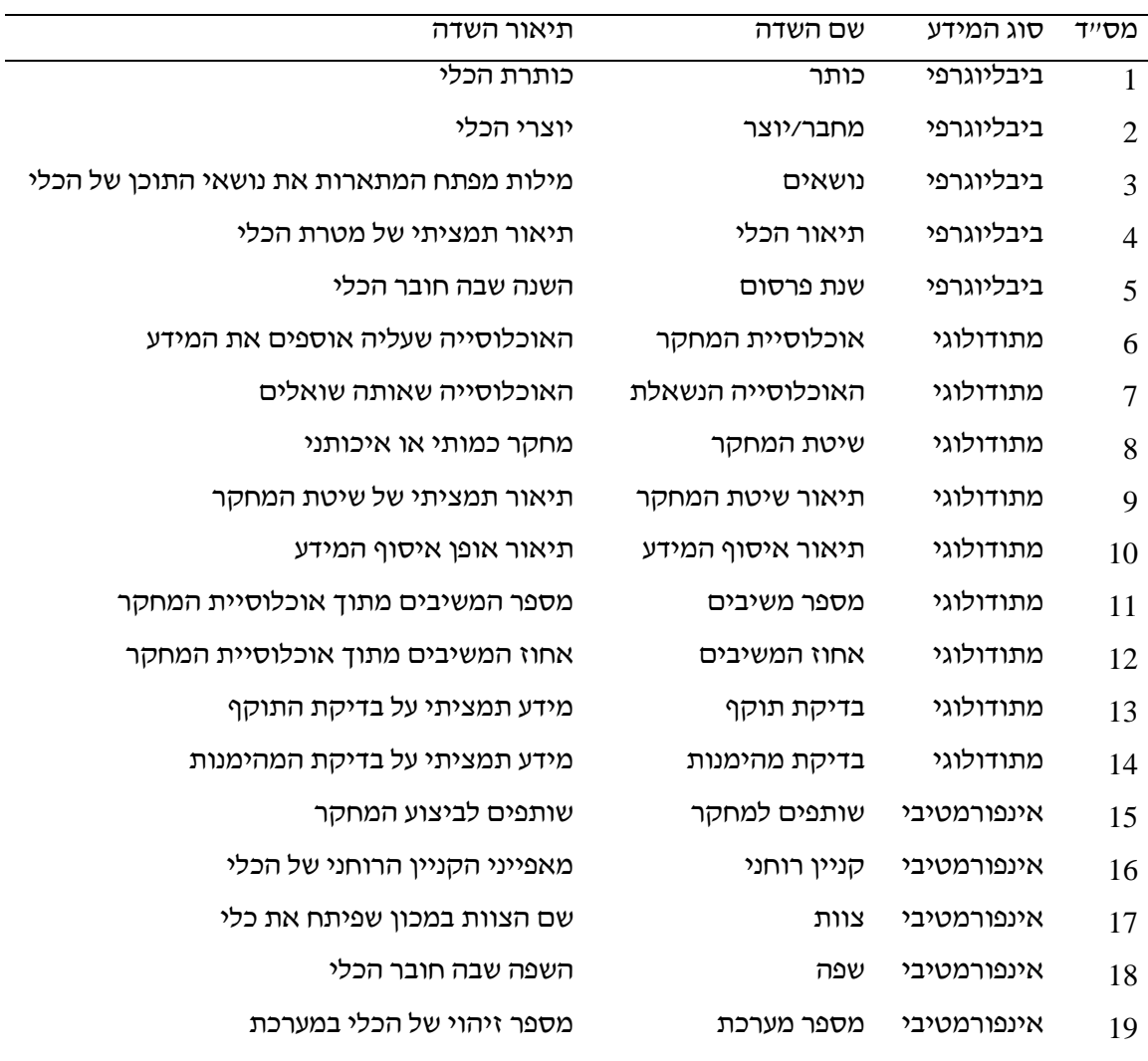

#### **.4 בחירת פלטפורמה ועיצוב ממשק המשתמש**

לצורך הקמת המאגר נדרשה מערכת אינטרנטית אשר מנגישה את הקבצים ואת המידע על הפריטים. נוסף על כך, המערכת נדרשה לתמוך בחיפוש טקסט חופשי בתוך קובצי השאלונים ולאפשר לצוות המאגר להפיק מדדים סטטיסטיים על אודות מאפייני השימוש במאגר.

להקמת המאגר על בסיס התקן המוביל והמקובל, הוחלט להשתמש בתקן [MARC](https://www.loc.gov/marc/), שהוא הפורמט המקובל והשכיח כיום לקטלוג בספריות ואשר משמש ספריות מחקר רבות בעולם. לצורך ניהול מאגר המידע עצמו הוחלט לאמץ את מערכת ["אלף"](https://exlibrisgroup.com/products/aleph-integrated-library-system/) – מערכת מידע לניהול קטלוגים של ספריות בישראל אשר מתממשקת היטב עם תקן MARC. עוד הוחלט להנגיש את מערכת המידע לציבור הרחב דרך מערכת "פרימו" – ממשק המשתמש של חברת "[ExLibris](https://exlibrisgroup.com/)", שהוא התקן בספריות האקדמיות בעולם. הבחירה במערכות "אלף" ו"פרימו" לוותה בכמה יתרונות מרכזיים:

- א. המערכות מותאמות לקטלוג של חומרים ולהצגתם באינטרנט באופן פתוח ונגיש.
- ב. מערכות אלו כבר היו בשימוש במרכז המידע של מכון מאיירס-גיוינט-ברוקדייל, וההיכרות המוקדמת עם המערכת אפשרה הטמעה קלה יותר ותחזוקה של מערכת אחת.
	- ג. חלק מן השאלונים כבר היו רשומים במערכת "אלף" ולכן היה בסיס לעבודת הקטלוג.
- ד. מערכת "פרימו" נמצאת בשימוש ברוב המוסדות האקדמיים בארץ. שימוש בפלטפורמה מוכרת יסייע לחוקרים בתהליך ההיכרות עם המאגר ובהטמעתו.

החיסרון העיקרי של השימוש במערכות "אלף" ו"פרימו" היה חוסר היכולת להתממשק בקלות עם תקנים עדכניים שנדרשו לפיתוח הכלים הטכנולוגיים לאיסוף המידע. עם זאת, על מכשול זה אפשר היה להתגבר בקלות יחסית דרך פיתוח כלים מותאמים לצרכים הספציפיים של איסוף המידע, עיבודו והטענתו למערכת "אלף".

#### **.5 איסוף המידע**

איסוף המידע התבצע בשני שלבים:

**בשלב הראשון היה צורך לזהות את כלל השאלונים הזמינים במכון**. מדי שנה המכון מבצע כ50- עבודות מחקר חדשות בממוצע, מסוגים מגוונים ובסדרי גודל שונים. כל אחת מעבודות אלה עשויה לכלול בין שאלון אחד לעשרה שאלונים שונים, וחלקן אינן כוללות שאלון כלל. צוותי המחקר הם שמפתחים את השאלונים, והמידע על השאלונים נמצא אצל החוקרים עצמם. כדי לאסוף את המידע על השאלונים, נדרש היה למפות את השאלונים הקיימים במכון. לצורך כך, החוקרים התבקשו להעביר לצוות המאגר את כלל השאלונים שחוברו עבור מחקרי המכון החל משנת 2010 יחד עם מידע בסיסי עליהם.

הבחירה לכלול במאגר רק שאלונים מן העשור האחרון , לפחות בשלב זה, נבעה מן הרצון לכלול חומרים עדכניים ורלוונטיים ככל האפשר. אומנם יש ערך היסטורי גם לחומרים ישנים יותר, אך פעמים רבות חשיבותם המחקרית העכשווית פחותה. יחד עם זאת, במקרים שבהם הוחלט שיש למחקר חשיבות מיוחדת, הוחלט לכלול את כל השאלונים, כולל אלו שהיו בשימוש לפני .2010 לדוגמה, מחקרי הערכת חוק ביטוח בריאות ממלכתי אשר נערכים במכון בעקביות מאז שנת .1995 שילוב של שאלונים ישנים יותר, אשר פעמים רבות קיימים בדפי נייר בלבד או כקבצים סרוקים ללא יכולת עריכה, הוא מורכב טכנולוגית ונדחה לשלבים מאוחרים של הפרויקט.

**בשלב השני, לאחר שמופו השאלונים השונים הקיימים במכון, הם קוטלגו ונותחו בהתאם לשדות המידע אשר הוגדרו קודם לכן על ידי הוועדה המייעצת.** הקטלוג הראשוני של המידע נעשה על ידי צוות המאגר ולאחר מכן הועבר לחוקרים שפיתחו את השאלונים לצורך השלמת נתונים ולשם בקרה על תקינות המידע. נמצא מנעד רחב של סוגי שאלונים עם שונות רבה בין מחקר למחקר. לצורך קטלוג

1 השאלונים פותח מסד נתונים לא טבלאי מבוסס NOSQL. לאיסוף המידע נבנתה פלטפורמה תינטרנטית, המסד עצמו היה קובץ שטוח (JSON Lines) ועיבוד המידע נעשה בעזרת [Python](https://www.python.org/). כך היה A אפשר לפתח טופס איסוף נתונים דינמי אשר השתנה והתרחב בהתאם למידע אשר הוזן לתוכו, ובסיס נתונים אשר אפשר עיבוד קל של המידע ללא צורך בהקמה ותחזוקה של בסיס נתונים יחסי ) Relational <sup>2</sup>.(Database - RDB

#### **.6 בקרה על השאלונים**

לצורך הבטחת איכות המאגר נערך תהליך בקרה פנימי על השאלונים שנכללו בו. בין ה שאלונים שנאספו נכללו שאלונים אשר היו בשימוש פנימי, בשימוש מקדים ובטיוטות מקדימות וכמובן שאלונים סופיים אשר שימשו במחקרים עצמם. מטרת הבקרה הייתה להבטיח שהשאלונים שיוצגו במאגר לציבור הרחב יעמדו בסטנדרט איכות אחיד ומוגדר.

את תהליך הבקרה על הכלים ביצעו חוקרי המכון בשתי נקודות זמן. הפעם הראשונה הייתה בעת איסוף המידע הבסיסי על ה שאלונים הפוטנציאליים, אז נדרשו החוקרים להעביר את השאלון ולציין אם לדעתם יש לכלול אותו במאגר. בהמשך נעשה סבב נוסף של ביקורת על ידי חוקרים מומחים בכל צוות מחקר. אלו התבקשו לעשות בקרה על השאלונים בתחומם שעברו את שלב הסינון הראשוני, ולציין אם לדעתם יש לכלול אותם במאגר או לא.

#### **.7 קניין רוחני**

לאחר תהליך של ייעוץ משפטי ובחינת חלופות להסדרת הקניין הרוחני של הפריטים במאגר, הוחלט לאמץ את מתווה ה-[Commons Creative](https://creativecommons.org/) עבור המאגר. ה-Commons Creative הוא מאמץ בין-לאומי להנגיש ולפשט את הסדרי הקניין הרוחני כדי להקל על צרכני הקניין להבין מה מותר ומה אסור לעשות במידע המוצג באתר (2020 ,Commons Creative; 2018 ,Brown). במסגרת זו הוחלט לשתף את הפריטים תחת רישיון 2.5 cc-by-nc-sa-. תנאי רישיון זה מאפשרים שימוש לא מסחרי בכלי המחקר המוצגים במאגר.

#### **.8 פרסום**

קהלי היעד של המאגר, כפי שצוין לעיל, כוללים את חוקרי מכון מאיירס-ג'וינט-ברוקדייל ואת כלל קהילת החוקרים החברתיים בארץ, חברי סגל אקדמי, סטודנטים לתארים מתקדמים, חוקרים מחוץ לאקדמיה ואנשי מקצוע. בהתאם לקהלי היעד שהוגדרו מראש כמשתמשים פוטנציאליים במאגר, נבנתה תוכנית פרסום אשר מיפתה את קבוצות הקשר שבאמצעותן אפשר להגיע אל קהלי היעד, ואת אופן הפרסום היעיל ביותר עבור כל אחת מקבוצות אלו.

על פי תוכנית זו בוצע פרסום ראשוני דרך מזכירות החוגים הרלוונטיים באוניברסיטאות ובמכללות, ספריות האוניברסיטאות והמכללות, מחלקות המחקר במשרדי ממשלה, מכוני מחקר, פורומים ובלוגים מקצועיים בתחום של מחקר ומידענות.

<sup>1</sup> מסד נתונים NOSQL שומר את המידע כרשימה של אובייקטים שכל אחד מהם מחזיק את כלל המידע.

<sup>2</sup> מסד נתונים יחסי שומר את המידע בסדרת טבלאות הקשורות זו בזו, וכל טבלה שומרת מידע על ממד מסוים.

הפרסום נעשה באמצעות הודעת דואר אלקטרוני שנשלחה לרשימות תפוצה אלו וכן באמצעות קמפיין פרסום בפייסבוק.

**ביצוע – תוצאות** 

**תרשים :1 ציוני זמן בהקמת מאגר כלי המחקר** 

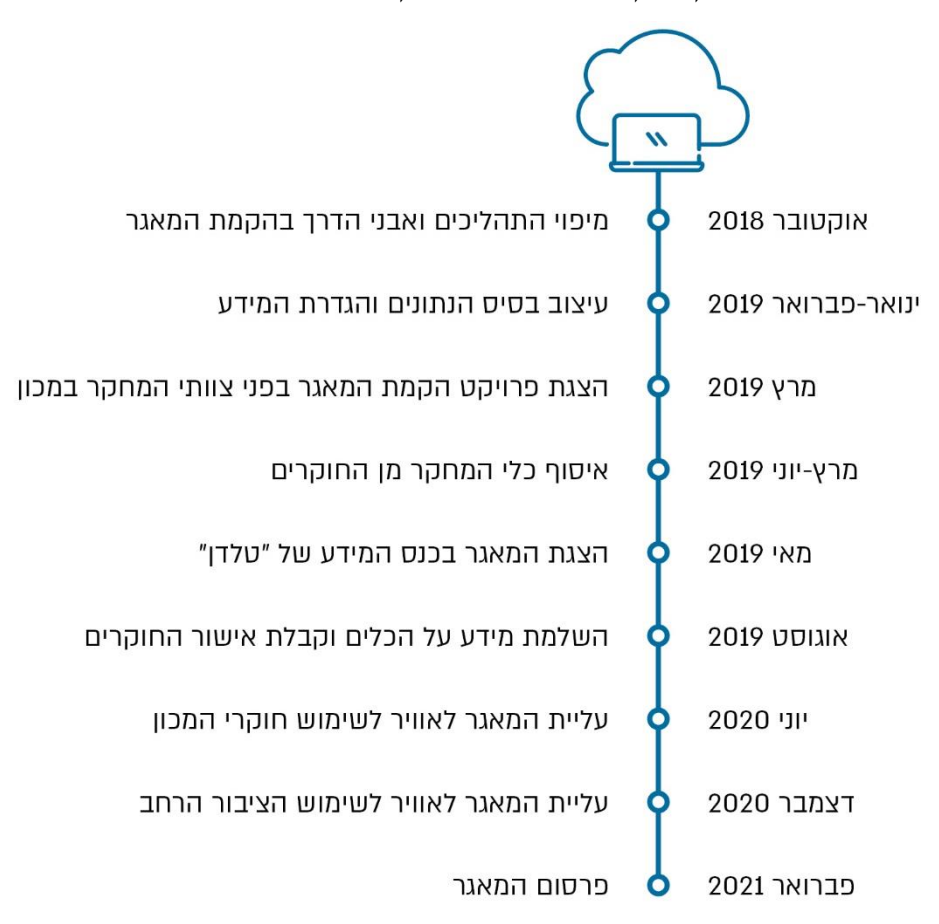

## **עיבוד המידע**

כדי לארגן את המידע שנאסף על השאלונים בפורמט אחיד הומר המידע לפורמטים MARC ו- Aleph Sequential. פורמט זה הוא סְדְרוּת (סריאליזציה) של נתונים המוגדרים כשדות MARC כטקסט פשוט. בד בבד, השאלונים עצמם הומרו לפורמט אחיד ככל האפשר.

נוסף על כך, שאלוני המחקר חולקו לפרקים )כל פרק עוסק בנושא אחר( ויוצאו בפורמט PDF. צוות המאגר פיתח כלים אוטומטי ים )בשפות פית ון ו-VB ) לביצוע חלק מן הפעולות הנדרשות.

## **אפיון ועיצוב ממשק החיפוש**

ממשק החיפוש עוצב בפורמט "פרימו". ממשק זה נבחר בין היתר בגלל המבנה הבסיסי שלו הנפוץ בקרב משתמשים מן האקדמיה. עם זאת, נדרשו התאמות ושינויים, בין השאר משום שהחומר המקוטלג אינו ספרים ומאמרים, שבמקור הממשק נועד להם. שינויים והתאמות אלו נעשו על ידי צוות המאגר בסיוע של יועצים חיצוניים וחוקרי המכון. לדוגמה, נבנה תזאורוס מותאם ונוצרה רשימה אחידה של מושגים ומונחים. ל"פרימו" יש יכולות חיפוש לפי מונחים דומים בסביבת היישום הסופית, אך מכיוון שמדובר במונחים מקצועיים, אשר אינם נפוצים בהכרח בעברית, נעשו סבבים אחדים של טיוב מונחי המפתח, כדי לאפשר חיפוש טוב יותר.

#### **תוצרי המאגר**

בסך הכול הוזנו למאגר מעל 400 כלי מחקר ומעל 2,800 פרקי שאלונים. שני שליש מכלי המחקר במאגר הם כמותיים ושליש – איכותניים. התפוקה הכוללת של כלי המחקר מתייחסת ל150- מחקרים שונים של המכון. כמו כן יש במאגר מעל 1,600 מונחים אשר משמשים לתיאור הנושאים של כלי המחקר, ומעל 22,000 שאלות בודדות )תרשים 2(.

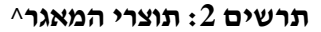

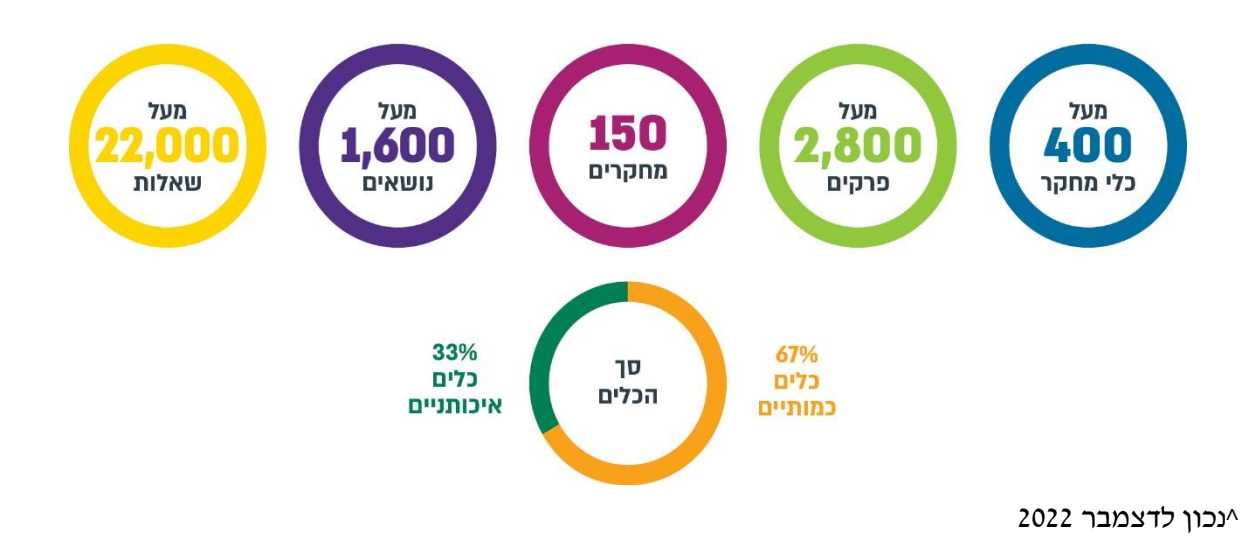

#### **סיכום**

מאגר כלי המחקר של מכון ברוקדייל זמין כיום בכתובת https://brookdale.jdc.org.il/researchtools והוא פתוח לכלל הציבור. נתוני השימוש מצביעים על התעניינות גדולה במאגר : מפתיחתו ועד סוף חודש דצמבר 2022 נרשמו 2,143 משתמשים. בין הנרשמים חוקרים באקדמיה, סטודנטים וחברי סגל, אנשי מקצוע, ספרנים ומידענים וחוקרים מחוץ לאקדמיה . מספר הכניסות למאגר בתקופה זו עמד על 20,900 כניסות עם ממוצע חודשי של 1,000 כניסות ויותר .

צוות המאגר ממשיך לעדכן את המאגר בשאלונים של מחקרים חדשים ועדכניים. כמו כן נעשות התאמות במאגר בהתאם לצרכים ובקשות שעולים מן המשתמשים. כך, בשנה האחרונה נוספו למאגר קובצי word של השאלונים, נוסף על ק ובצי ה -PDF, לנוחיות הורדה ושימוש בק ובצי השאלונים. עבור ספריות אקדמיות נוספה האפשרות לכלול את המאגר כחלק ממערכת הגילוי והחיפוש המרכזית שלהן, יכולת אשר מאפשרת למשתמשים לקבל תוצאות ממאגר כלי המחקר במסגרת החיפוש שנעשה במערכת הגילוי והחיפוש. בהמשך יעלו למאגר שאלונים של מחקרים שנערכו לפני שנת 2010 שייבחרו בהתאם לחשיבות ולערך המחקרי שלהם. כמו כן יי משך פיתוח וטיוב מונחי המפתח במטרה לשפר את איכות החיפוש. הנגשת מאות השאלונים שנמצאים היום במאגר, וכן השאלונים החדשים אשר יתווספו אליו בשנים הקרובות, תאפשר שיפור ממשי באיכות המחקר החברתי-יישומי בישראל. המכון רואה בהקמת המאגר זכות שניתנה בידו, ושואף שהשאלונים שחוברו במכון ברוקדייל ישולבו במחקרים רבים וישמשו את קהילת המחקר בישראל.

## **מקורות**

בנבנישתי, ר׳ (2020). *שיטות מחקר כמותיות. י*.ע.ר יעוצים.

סלומון, ע׳ (2005). מאגר כלי מחקר. *שבילי מחקר, 12*, 76–77.

- שוובסקי, ני (2006). עושר המידע של מורי מורים (Teacher educator's wealth of knowledge) : מה בין מאגר כלי מחקר במכון מופ״ת לבין מוניטין המחקר בחינוך? *שבילי מחקר, 13*, 97–101.
- Bank, C. & Cao, J. (n.d). *Web UI design best practices: UI design from the experts*. UXPIN. <https://www.uxpin.com/studio/ebooks/web-ui-design-best-practices/>
- Brown, K. C. (2018). Creative commons: An explainer. *Michigan Bar Journal*, *97*(9), 3- 52.

[https://repository.law.umich.edu/cgi/viewcontent.cgi?article=1024&context=libraria](https://repository.law.umich.edu/cgi/viewcontent.cgi?article=1024&context=librarian) [n](https://repository.law.umich.edu/cgi/viewcontent.cgi?article=1024&context=librarian)

- Bryman, A., & Bell, E. (2019). *Social research methods* (5<sup>th</sup> ed.). Oxford University Press.
- Comeaux, D. J. (2008). Usability studies and user-centered design in digital libraries. *Journal of Web Librarianship*, *2*(2-3), 457-475. <https://doi.org/10.1080/19322900802190696>
- Creative Commons. (2020). *Creative Commons for educators and librarians*. American Library Association.<https://libraryfiles.ihu.edu.tr/docs/e-books/E0000435.pdf>
- Eckerdal, J. R., & Hagström, C. (2016). Qualitative questionnaires as a method for information studies research. Proceedings of the Ninth International Conference on Conceptions of Library and Information Science, Uppsala, Sweden. *Information Research*, *22*(1), CoLIS paper 1639. [http://InformationR.net/ir/22-](http://informationr.net/ir/22-1/colis/colis1639.html) [1/colis/colis1639.html](http://informationr.net/ir/22-1/colis/colis1639.html) .
- Hyman, L., Lamb, J., & Bulmer, M. (2006). The use of pre-existing survey questions: Implications for data quality. *Proceedings of Q2006 European Conference on Quality in Survey Statistics*.

[https://ec.europa.eu/eurostat/documents/64157/4374310/22-Use-of-pre-existing](https://ec.europa.eu/eurostat/documents/64157/4374310/22-Use-of-pre-existing-surveyquestions-implications-for-data-quality-2006.pdf/e953a39e-50be-40b3-910f-6c0d83f55ed4)[surveyquestions-implications-for-data-quality-2006.pdf/e953a39e-50be-40b3-910f-](https://ec.europa.eu/eurostat/documents/64157/4374310/22-Use-of-pre-existing-surveyquestions-implications-for-data-quality-2006.pdf/e953a39e-50be-40b3-910f-6c0d83f55ed4)[6c0d83f55ed4](https://ec.europa.eu/eurostat/documents/64157/4374310/22-Use-of-pre-existing-surveyquestions-implications-for-data-quality-2006.pdf/e953a39e-50be-40b3-910f-6c0d83f55ed4)

McMeekin, S. (2021). Understanding user needs. *DPC Technology Watch Guidance Note*, *July 2021.* Digital preservation coalition. <http://doi.org/10.7207/twgn21-10>

- National Reporting System for Adult Education [NRS] (2018). *Steps for achieving good usability. A project of the U.S. department of education*. NRS. <https://nrsweb.org/sites/default/files/NRSUsability-508.pdf>
- Petrovski, D., & Pestana, J. P. (2017). *The importance of target audience selection for Kano model effectiveness: A case study of Klarna group*. School of Business and Engineering, Halmstad University. [http://www.diva](http://www.diva-portal.org/smash/get/diva2:1080906/FULLTEXT01.pdf)[portal.org/smash/get/diva2:1080906/FULLTEXT01.pdf](http://www.diva-portal.org/smash/get/diva2:1080906/FULLTEXT01.pdf)
- Robinson, S. B., & Leonard, K. F. (2018). *Designing quality survey questions*. Sage publications.
- Rowley, J. (2014). Designing and using research questionnaires. *Management research review*, *37*(3), 308-330.<https://doi.org/10.1108/MRR-02-2013-0027>
- Sandstrom, H., &. Isaacs J. B. (2020). *Tips on developing surveys of child care providers* (OPRE Report #2020-114). Urban Institute.

<https://www.researchconnections.org/sites/default/files/pdf/rc38424.pdf>

UNAIDS (Joint United Nations Programme on HIV/AIDS). (2010). *Planning tool for developing a digital library of monitoring and evaluation resources*. UNAIDS. [https://www.unaids.org/sites/default/files/sub\\_landing/files/3\\_%205\\_MERG\\_Plannin](https://www.unaids.org/sites/default/files/sub_landing/files/3_%205_MERG_Planning_Tool_Digital_Library_ME.pdf) [g\\_Tool\\_Digital\\_Library\\_ME.pdf](https://www.unaids.org/sites/default/files/sub_landing/files/3_%205_MERG_Planning_Tool_Digital_Library_ME.pdf)